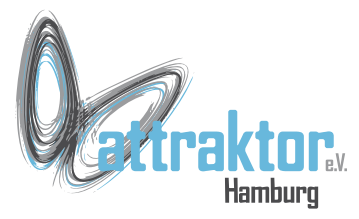

Zulässige Zeichen für Namen in Python sind:

- Grossbuchstaben
- Kleinbuchstaben
- Zahlen
- Unterstrich ""

### **Namen dürfen nicht mit einer Zahl beginnen!**

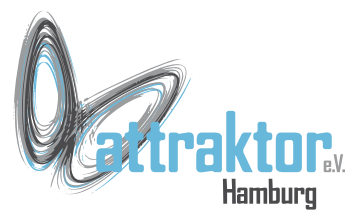

- Namen sollen "sprechend" sein. D.h. sie sollen erklären wofür sie stehen.
- Bei einem Variablennamen soll daraus hervorgehen was diese Variable enthält oder wofür sie verwendet wird.
- Bei einer Funktion soll deutlich werden was diese tut.
- Namen sollen möglichst keine Abkürzungen enthalten.

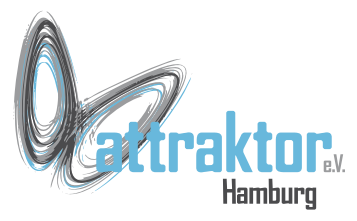

- Namen für Konstanten werden komplett in groß geschrieben
- Namen für Variablen werden komplett klein geschrieben.
- Namen für Funktionen werden komplett klein geschrieben.

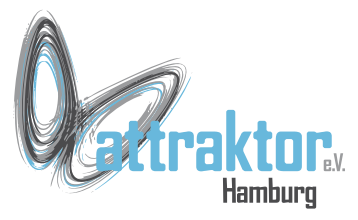

Namen die aus mehreren Worten bestehen werden Python üblicherweise in der **Snake-Case-Methode** geschrieben:

#### **variable\_enthaelt\_die\_anzahl\_der\_teile**

Alternativ gibt es noch die **Camel-Case-Methode**. Diese wird von M5Stack angewendet:

### **VariableEnthaeltDieAnzahlDerTeile**

Diese wird aber nicht für Python empfohlen.

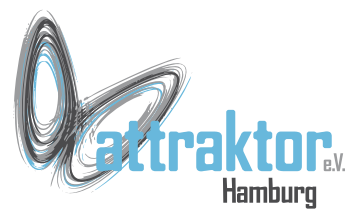

Die Bedeutung der Unterstrichs in einem Namen kann unterschiedliche Bedeutung haben:

- In Snake-Case Namen
- Ein Unterstrich am Anfang des Namens
- Ein Unterstrich am Ende des Namens
- Zwei Unterstriche am Anfang des Namens
- Zwei Unterstrichen am Anfang und am Ende des Namens

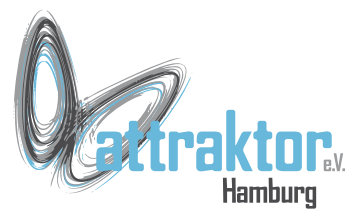

### **Snake Case Benennungskonvention**

Wenn wir uns auf die Snake-Case-Namenskonvention beziehen, meinen wir die Art und Weise, wie wir den Unterstrich verwenden, um Wörter im Namen zu trennen.

Dies ist die empfohlene Namenskonvention für Funktions- und Variablennamen gemäß PEP-8, um sauberen, schönen Python-Code zu schreiben.

Orginal: https://blog.devgenius.io/why-am-i-seeing-everywhere-in-python-code-92bf0fa93b9c

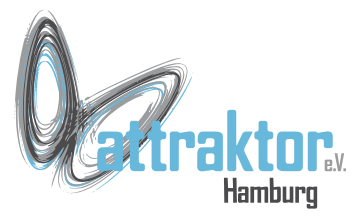

### **Einfacher führender Unterstrich**

Wenn wir einen führenden Unterstrich vor Variablen-, Funktionsoder Methodennamen verwenden, bedeutet dies, dass diese nur zur internen Verwendung innerhalb der Klasse bestimmt sind.

Das bedeutet, dass bei einem Modul das mit dem Sternchen \* importiert wird, die Namen, die mit einem führenden Unterstrich beginnen, nicht importiert werden.

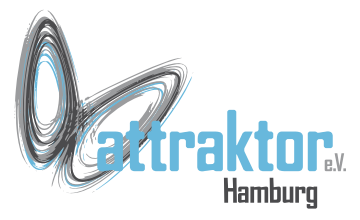

#### **Einzelner Post-Unterstrich**

Diese besondere Art der Verwendung des Unterstrichs wird verwendet, um Namenskonflikte zu vermeiden und ist besonders nützlich, wenn Sie eines der Python-Schlüsselwörter als Namen für Variablen, Klassen oder Funktionen verwenden wollen.

Obwohl dies sehr nützlich ist, wird es nicht empfohlen, einfach weil es gute Praxis ist, klare prägnante Namen innerhalb der Anwendung zu verwenden.

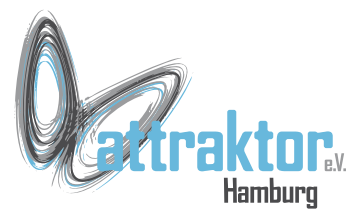

### **Doppelt führende Unterstriche**

Die doppelt führenden Unterstriche werden in Python zur Namensverfremdung verwendet.

In Python bedeutet dies im Wesentlichen, dass wir dies für Klassenattribute verwenden, von denen wir nicht wollen, dass sie von Unterklassen verwendet werden, indem wir ihnen einen Namen mit zwei führenden Unterstrichen geben.

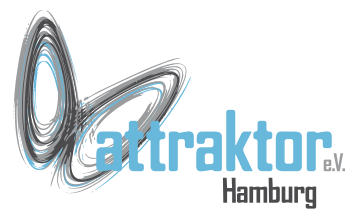

### **Doppelte führende und nachgestellte Unterstreichung**

Wenn wir Methoden mit einem doppelten führenden Unterstrich und einem doppelten nachgestellten Unterstrich finden, werden diese als magische oder Dunder-Methoden bezeichnet.

Das sind Methoden einer Klasse die automatisch ausgeführt werden.

Dieses Thema gehört zur Objektorientierten Programmierung und wird in diesem Kurs nicht behandelt.

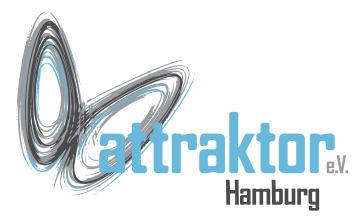

### **Der Interpreter**

Eine weitere Verwendung des Unterstrichs in Python ist im Interpreter er speichert automatisch den Wert des zuletzt ausgeführten Ausdrucks in eine Variable namens \_.

$$
3 + 5
$$
\n
$$
8 \times 3 + 5
$$
\n
$$
8 \times 2
$$
\n
$$
8 \times 2
$$
\n
$$
24 \times 2
$$
\n
$$
24 \times 2
$$
\n
$$
24 \times 2
$$